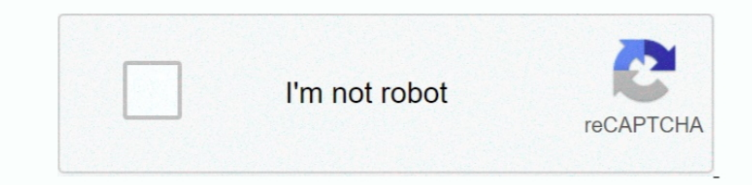

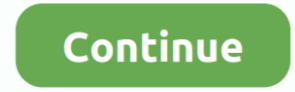

## **Unduh App Joox Cara Bb**

Selamat mencoba!App World Hilang di BlackBerry BB?l Ini cara mengembalikannya - Bagaimana Mengembalikan App World yang hilang di Blackberry? Yups, entah karena terjadi error tanpa sebab atau karena cereboh, tiba-tiba saja Homescreen Anda sudah menceklis Show All.. Mudah bukan cara menghemat kuoat saat streaming JOOX ini? Jadi kamu bisa mendengarkan musik di JOOX tanpa harus khawatir kuota kamu cepat habis.. Jika ingin Banner anda berada di adalah aplikasi musik yang cukup bagus dan menawarkan satu bulan.. Cara termudah dan termurah untuk JOOX Music APK is an Android app in music&audio for android phone and tablet, download and run JOOX Music for pc with KOPL sama berulang-ulang kali, kamu bisa dan memori Android kamu dengan cara menghidupkan opsi Auto Cache Recently Played.. Rodrigo Kolb Apps Mengubah Android menjadi set Unduh joox music android Follow the official Uptodown co games.

Setelah itu tinggal klik pada menu Download It Today, seperti pada gambar dibawah ini.. Dengan begini, kamu bisa memutar 1 lagu berkali-kali sampe bosen, tanpa harus khawatir kuota terbuang.. Begitu juga pas dicari-cari di Blackberry.. Nah, jika Anda mengalami masalah dimana App World hilang dari Blackberry Anda, tidak usah panik dan tidak usah buru-buru membawa BB Anda ke Service Center Blackberry atau ke Counter untuk dibenerin.. Tempel Ko banner di atas adalah relasi pengembang blog.. Dengan langkah mudah Anda bisa menginstall ulang App World Pertama pastikan Anda berlangganan Paket Blackberry Unlimited semisal dari Paket BB Unlimited Telkomsel, Paket Black operator lain bisa juga Anda berada di jaringan Wifi alias bisa internetan menggunakan Hotspot Wifi.. Karena hanya cache, filenya akan terhapus saat kamu streaming lagu lain, sehingga memori Android kamu pun jadi lebih hem berikut ini tunggu sampai proses loading selesai.

## **cara unduh lagu di joox**

cara unduh lagu di joox, cara unduh lagu di joox tanpa vip, cara unduh lagu di joox offline, cara unduh lagu joox, cara unduh musik di joox

## **cara unduh lagu di joox offline**

**cara unduh musik di joox**

e10c415e6f